Министерство образования и науки Самарской области

Государственное бюджетное образовательное учреждение дополнительного образования Самарской области «Самарский областной центр детско-юношеского технического творчества»

Принята на заседании Методического Совета Протокол № 2

or  $\ll 2\frac{q}{r}$  »  $\mathcal{O}q$  2020 r.

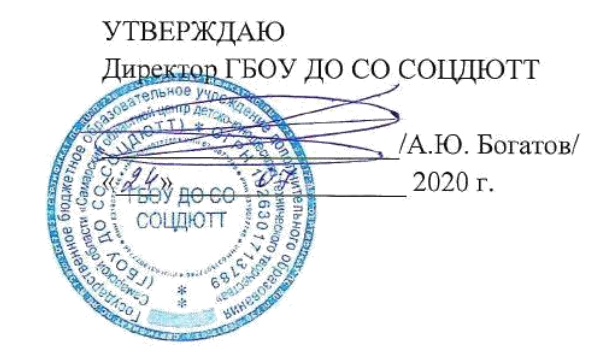

Дополнительная общеобразовательная общеразвивающая программа технической направленности

## «Разработка приложений виртуальной и дополненной реальности»

Возраст обучающихся: 14-15 лет Срок реализации: 68 часов

#### Разработчик:

Кузнецова И.А., с поправками Мехоношина С.А., педагога дополнительного образования

Самара, 2020

- **1. Пояснительная записка ... 3**
- **2. Учебно-тематический план ... 19**
- **3. Содержание учебно-тематического плана ... 24**
- **4. Материально-технические условия реализации программы ... 42**
- **5. Список литературы ... 47**

#### **1. Пояснительная записка**

Виртуальная и дополненная реальности – особые технологические направления, тесно связанные с другими. Эти технологии включены в список ключевых и оказывают существенное влияние на развитие рынков. Практически для каждой перспективной позиции будущего крайне полезны будут знания из области 3D-моделирования, основ программирования, компьютерного зрения и т. п.

Согласно многочисленным исследованиям, VR/AR-рынок развивается по экспоненте – соответственно, ему необходимы компетентные специалисты.

В ходе практических занятий по программе вводного модуля дети познакомятся с виртуальной, дополненной и смешанной реальностями, поймут их особенности и возможности, выявят возможные способы применения; а также определят наиболее интересные направления для дальнейшего углубления, параллельно развивая навыки дизайн-мышления, дизайн-анализа и способность создавать новое и востребованное.

Синергия методов и технологий, используемых в направлении «Разработка приложений виртуальной и дополненной реальности», даст ребенку уникальные метапредметные компетенции, которые будут полезны в сфере проектирования, моделирования объектов и процессов, разработки приложений и др.

**Классификация программы:** техническая.

**Направленность образовательной программы:** образовательная программа «**Разработка приложений с виртуальной и дополненной реальностью**» является общеобразовательной программой по предметной области «Технология».

**Функциональное предназначение программы**: проектная.

**Форма организации**: групповая.

**Актуальность и отличительные особенности программы**

Новизна программы заключается в создании уникальной образовательной среды, формирующей проектное мышление обучающихся за счёт трансляции проектного способа деятельности в рамках решения конкретных проблемных ситуаций.

Виртуальная и дополненная реальности — особые технологические направления, тесно связанные с другими. Эти технологии включены в список ключевых и оказывают существенное влияние на развитие рынков НТИ. Практически для каждой перспективной позиции «Атласа новых профессий» крайне полезны будут знания из области компьютерного зрения, систем трекинга, 3D-моделирования и т. п. Согласно многочисленным исследованиям, VR/AR-рынок развивается по экспоненте, соответственно, ему необходимы компетентные специалисты — этим и обуславливается актуальность программы. Она предполагает формирование у обучающихся представлений о тенденциях в развитии современной ИТ-отрасли.

Педагогическая целесообразность этой программы заключается в том, что она является целостной и непрерывной в течение всего процесса обучения и позволяет обучающемуся шаг за шагом раскрывать в себе творческие возможности и самореализовываться в современном мире. В процессе изучения окружающего мира обучающиеся получат дополнительное образование в области информатики, математики и физики.

Отличительной особенностью данной программы от уже существующих образовательных программ является её направленность на развитие у обучающихся компетенций проектной деятельности: умение использовать инструменты гибких подходов к управлению проектами (SCRUM), использование подходов дизайнмышления, методологии ТРИЗ и др.

Программа предполагает вариативную реализацию в зависимости от условий на площадке. В связи с регулярным передвижением детского мобильного технопарка «Кванториум» у обучающихся примерно в 50% времени от общей длительности программы будет доступ к высокотехнологичному оборудованию. На площадке будет находиться наставник для обучения работе с оборудованием и программным обеспечением, сопровождения проектной деятельности.

В оставшееся время программа реализуется посредством имеющихся в образовательном учреждении ресурсов и педагогами дисциплины "Технология". **Сроки реализации программы:** 68 часов, из них 54 часа осуществляются в очном

формате и 14 часов в дистанционном формате.

**Наполняемость групп:** 15 человек.

**Режим занятий:** в очном формате по 3 академических часа в 3 раза неделю, в дистанционном формате по 1 академическому часу 1 раз в 2 недели

### **Формы занятий:**

- работа над решением кейсов;
- лабораторно-практические работы;
- лекции:
- мастер-классы;
- занятия-соревнования;
- экскурсии;
- проектные сессии.

#### **Методы, используемые на занятиях:**

- практические (упражнения, задачи);
- словесные (рассказ, беседа, инструктаж, чтение справочной литературы);
- наглядные (демонстрация мультимедийных презентаций, фотографии);
- проблемные (методы проблемного изложения) обучающимся даётся часть готового знания;
- эвристические (частично-поисковые) обучающимся предоставляется большая возможность выбора вариантов;
- исследовательские обучающиеся сами открывают и исследуют знания;
- иллюстративно-объяснительные;
- репродуктивные;
- конкретные и абстрактные, синтез и анализ, сравнение, обобщение, абстрагирование, классификация, систематизация, т. е. методы как мыслительные операции;

● индуктивные, дедуктивные.

1.1. Цели и задачи реализации основной образовательной программы основного общего образования

**Цель**: вовлечение обучающихся в проектную деятельность, разработка научноисследовательских и инженерных проектов.

### **Задачи**:

*обучающие*:

- приобретение и углубление знаний основ проектирования и управления проектами;
- ознакомление с методами и приёмами сбора и анализа информации;
- обучение проведению исследований, презентаций и межпредметной позиционной коммуникации;
- обучение работе на специализированном оборудовании и в программных средах;
- знакомство с hard-компетенциями (разработка приложений, программирование и моделирование), позволяющими применять теоретические знания на практике в соответствии с современным уровнем развития технологий.

### *развивающие*:

- формирование интереса к основам изобретательской деятельности;
- развитие творческих способностей и креативного мышления;
- приобретение опыта использования ТРИЗ при формировании собственных идей и решений;
- формирование понимания прямой и обратной связи проекта и среды его реализации, заложение основ социальной и экологической ответственности;
- развитие геопространственного мышления;
- развитие soft-компетенций, необходимых для успешной работы вне зависимости от выбранной профессии.

*воспитательные*:

- формирование проектного мировоззрения и творческого мышления;
- формирование мировоззрения по комплексной оценке окружающего мира, направленной на его позитивное изменение;
- воспитание собственной позиции по отношению к деятельности и умение сопоставлять её с другими позициями в конструктивном диалоге;
- воспитание культуры работы в команде.

1.2. Принципы и подходы к формированию образовательной программы основного общего образования

Программа реализуется:

- в непрерывно-образовательной деятельности, совместной деятельности, осуществляемой в ходе режимных моментов, где обучающийся осваивает, закрепляет и апробирует полученные умения;
- в самостоятельной деятельности обучающихся, где обучающийся может выбрать деятельность по интересам, взаимодействовать со сверстниками на равноправных позициях, решать проблемные ситуации и др.;
- во взаимодействии с семьями детей.

Программа может корректироваться в связи с изменениями:

- нормативно-правовой базы дошкольного образования;
- видовой структуры групп;
- образовательного запроса родителей.

Подходы к формированию программы:

- Личностно-ориентированный. Организация образовательного процесса с учётом главного критерия оценки эффективности обучающегося — его личности. Механизм — создание условий для развития личности на основе изучения способностей обучающегося, его интересов, склонностей.
- Деятельностный. Организация деятельности в общем контексте образовательного процесса.
- Ценностный. Организация развития и воспитания на основе общечеловеческих ценностей, а также этических, нравственных и т. д.
- Компетентностный. Формирование готовности обучающихся самостоятельно действовать в ходе решения актуальных задач.
- Системный. Методологическое направление, в основе которого лежит рассмотрение обучающегося как целостного множества элементов из отношений и различных связей между ними.
- Диалогический. Организация процесса с учётом принципа диалога, субъектсубъектных отношений.
- Проблемный. Формирование программы с позиций комплексного и модульного представления её структуры как системы подпрограмм по образовательным областям и детским видам деятельности, способствующим целевым ориентирам развития.
- Культурологический. Организация процесса с учётом потенциала культуросообразного содержания дошкольного образования.

1.3. Планируемые результаты освоения обучающимися основной образовательной программы основного общего образования

### 1.3.1. Общие положения

Программа даёт обучающимся необходимые компетенции для дальнейшего углубленного освоения дизайнерских навыков и методик проектирования. Основными направлениями в изучении технологий виртуальной и дополненной реальности, с которыми познакомятся ученики в рамках модуля, станут начальные знания о разработке приложений для различных устройств, основы компьютерного зрения, базовые понятия 3D моделирования..

Через знакомство с технологиями создания собственных устройств и разработки приложений будут развиваться исследовательские, инженерные и проектные компетенции.

Освоение этих технологий подразумевает получение ряда базовых компетенций, владение которыми критически необходимо любому специалисту на конкурентном рынке труда в STEAM-профессиях.

В основе разработанной программы лежит Методический инструментарий федерального тьютора Кузнецовой Ирины Андреевны «Сеть детских технопарков "Кванториум". Вводный модуль».

Программа ориентирована на дополнительное образование обучающихся школьного возраста 8 класса.

Максимальное количество обучающихся в группе — 15 человек.

## 1.3.2. Структура планируемых результатов

Планируемые результаты опираются на ведущие целевые установки, отражающие основной, сущностный вклад каждой изучаемой программы в развитие личности, обучающихся, их способностей.

В структуре планируемых результатов выделяются следующие группы:

- 1. Личностные результаты освоения основной образовательной программы представлены в соответствии с группой личностных результатов.
- 2. Метапредметные результаты освоения основной образовательной программы представлены в соответствии с подгруппами универсальных учебных действий.
- 3. Предметные результаты освоения основной образовательной программы представлены в соответствии с группами результатов учебного предмета.

## 1.3.3. Личностные результаты

*Программные требования к уровню воспитанности (личностные результаты):*

- сформированность внутренней позиции обучающегося, эмоциональноположительное отношение обучающегося к школе, ориентация на познание нового;
- ориентация на образец поведения «хорошего ученика»;
- сформированность самооценки, включая осознание своих возможностей в учении, способности адекватно судить о причинах своего успеха/неуспеха в учении; умение видеть свои достоинства и недостатки, уважать себя и верить в успех;
- сформированность мотивации к учебной деятельности;

● знание моральных норм и сформированность морально-этических суждений, способность к решению моральных проблем на основе координации различных точек зрения, способность к оценке своих поступков и действий других людей с точки зрения соблюдения/нарушения моральной нормы.

## *Программные требования к уровню развития:*

- сформированность пространственного мышления, умение видеть объём в плоских предметах;
- умение обрабатывать и систематизировать большое количество информации;
- сформированность креативного мышления, понимание принципов создания нового продукта;
- сформированность усидчивости, многозадачности;
- сформированность самостоятельного подхода к выполнению различных задач, умение работать в команде, умение правильно делегировать задачи.

## **Математика**

Статистика и теория вероятностей

Выпускник научится:

- представлять данные в виде таблиц, диаграмм;
- читать информацию, представленную в виде таблицы, диаграммы.

В повседневной жизни и при изучении других предметов выпускник сможет:

● извлекать, интерпретировать и преобразовывать информацию, представленную в таблицах и на диаграммах, отражающую свойства и характеристики реальных процессов и явлений.

## **Наглядная геометрия**

Геометрические фигуры

Выпускник научится:

● оперировать на базовом уровне понятиями: фигура, точка, отрезок, прямая, луч, ломаная, угол, многоугольник, треугольник и четырёхугольник, прямоугольник

и квадрат, окружность и круг, прямоугольный параллелепипед, куб, шар. Изображать изучаемые фигуры от руки и с помощью линейки и циркуля.

- описывать взаимное расположение прямых и плоскостей в пространстве
- распознавать развертки простейших геометрических фигур

В повседневной жизни и при изучении других предметов выпускник сможет:

● решать практические задачи с применением простейших свойств фигур.

### **Физика**

Выпускник научится:

- соблюдать правила безопасности и охраны труда при работе с учебным и лабораторным оборудованием;
- понимать принципы действия машин, приборов и технических устройств, условия их безопасного использования в повседневной жизни;
- использовать при выполнении учебных задач научно-популярную литературу о физических явлениях, справочные материалы, ресурсы интернета.

### **Информатика**

Выпускник научится:

- различать виды информации по способам её восприятия человеком и по способам её представления на материальных носителях;
- приводить примеры информационных процессов (процессов, связанных с хранением, преобразованием и передачей данных) в живой природе и технике;
- классифицировать средства ИКТ в соответствии с кругом выполняемых задач.

### Математические основы информатики

Выпускник получит возможность:

- познакомиться с примерами математических моделей и использованием компьютеров при их анализе;
- понять сходства и различия между математической моделью объекта и его натурной моделью, между математической моделью объекта/явления и словесным описанием.

### Использование программных систем и сервисов

Выпускник научится:

- классифицировать файлы по типу и иным параметрам;
- выполнять основные операции с файлами (создавать, сохранять, редактировать, удалять, архивировать, «распаковывать» архивные файлы).

Выпускник овладеет (как результат применения программных систем и интернетсервисов в данном курсе и во всём образовательном процессе):

- навыками работы с компьютером;
- знаниями, умениями и навыками, достаточными для работы с различными видами программных систем и интернет-сервисов (файловые менеджеры, текстовые редакторы, электронные таблицы, браузеры, поисковые системы, словари, электронные энциклопедии); умением описывать работу этих систем и сервисов с использованием соответствующей терминологии;
- различными формами представления данных (таблицы, диаграммы, графики и т. д.);
- познакомится с программными средствами для работы с аудиовизуальными данными и соответствующим понятийным аппаратом.
- понимать смысл понятия «алгоритм» и широту сферы его применения; анализировать предлагаемые последовательности команд на предмет наличия у них свойств алгоритма
- ●

Выпускник получит возможность (в данном курсе и иной учебной деятельности):

- практиковаться в использовании основных видов прикладного программного обеспечения (редакторы текстов, электронные таблицы, браузеры и др.);
- познакомиться с примерами использования математического моделирования в современном мире;
- познакомиться с постановкой вопроса о том, насколько достоверна полученная информация, подкреплена ли она доказательствами подлинности (пример: наличие электронной подписи); познакомиться с возможными подходами к оценке достоверности информации (пример: сравнение данных из разных источников);
- познакомиться с примерами использования ИКТ в современном мире;
- исполнять алгоритмы, содержащие ветвления и повторения; составлять алгоритмы с заданной системой команд; разрабатывать и записывать на языке программирования эффективные алгоритмы
- познакомится с понятием компьютерная графика (растровая, векторная). Интерфейс графических редакторов. Форматы графических файлов.

## **Технология**

Результаты, заявленные образовательной программой «Технология» по блокам содержания

Формирование технологической культуры и проектно-технологического мышления обучающихся

Выпускник научится:

- следовать технологии, в том числе в процессе изготовления субъективно нового продукта;
- оценивать условия применимости технологии, в том числе с позиций экологической защищённости;
- прогнозировать по известной технологии выходы (характеристики продукта) в зависимости от изменения входов/параметров/ресурсов, проверять прогнозы опытно-экспериментальным путём, в том числе самостоятельно планируя такого рода эксперименты;
- в зависимости от ситуации оптимизировать базовые технологии (затратность качество), проводить анализ альтернативных ресурсов, соединять в единый план несколько технологий без их видоизменения для получения сложносоставного материального или информационного продукта;
- проводить оценку и испытание полученного продукта;
- проводить анализ потребностей в тех или иных материальных или информационных продуктах;
- описывать технологическое решение с помощью текста, рисунков, графического изображения;
- анализировать возможные технологические решения, определять их достоинства и недостатки в контексте заданной ситуации;
- проводить и анализировать разработку и/или реализацию прикладных проектов, предполагающих:
- определение характеристик и разработку материального продукта, включая его моделирование в информационной среде (конструкторе), встраивание созданного информационного продукта в заданную оболочку,
- изготовление информационного продукта по заданному алгоритму в заданной оболочке;
- проводить и анализировать разработку и/или реализацию технологических проектов, предполагающих:
	- оптимизацию заданного способа (технологии) получения требующегося материального продукта (после его применения в собственной практике),
	- разработку (комбинирование, изменение параметров и требований к ресурсам) технологии получения материального и информационного продукта с заданными свойствами;

● проводить и анализировать разработку и/или реализацию проектов, предполагающих:

- планирование (разработку) материального продукта в соответствии с задачей собственной деятельности (включая моделирование и разработку документации),
- планирование (разработку) материального продукта на основе самостоятельно проведённых исследований потребительских интересов.

Выпускник получит возможность научиться:

- выявлять и формулировать проблему, требующую технологического решения;
- модифицировать имеющиеся продукты в соответствии с ситуацией/заказом/потребностью/задачей деятельности и в соответствии с их характеристиками разрабатывать технологию на основе базовой технологии;
- технологизировать свой опыт, представлять на основе ретроспективного анализа и унификации деятельности описание в виде инструкции или технологической карты.

## 1.3.5. Предметные результаты

*Программные требования к знаниям (результаты теоретической подготовки):*

- правила безопасной работы с электронно-вычислительными машинами и средствами для сбора пространственных данных;
- умение активировать запуск приложений виртуальной реальности, устанавливать их на устройство и тестировать;
- навыки калибровки межзрачкового расстояния;
- навыки дизайн-аналитики;
- умение анализировать процессы взаимодействия пользователя со средой;
- умение выявлять и фиксировать проблемные стороны существования человека в предметной среде;
- навыки дизайн-проектирования;
- умение формулировать задачу на проектирование исходя из выявленной проблемы;
- знание и умение пользоваться различными методы генерирования идей;
- работа с графическими редакторами;
- навыки прототипирования
- базовые навыки 3D моделирования, умение подготовить файл к печати на 3D принтере;
- знание и понимание основных понятий: дополненная реальность (в т.ч. ее отличия от виртуальной), смешанная реальность, оптический трекинг, маркерная и безмаркерная технологии, реперные точки;
- знание пользовательского интерфейса профильного ПО, базовых объектов инструментария;
- знание основ 3D моделирования;
- умение компилировать приложения дополненной реальности, устанавливать их на мобильные устройства и тестировать, выгружать в общий доступ с аккаунта разработчика.

# *Программные требования к умениям и навыкам (результаты практической подготовки):*

- самостоятельно решать поставленную задачу, анализируя и подбирая материалы и средства для её решения;
- навыки создания AR *(Augmented Reality = дополненная реальность)* приложений;
- моделировать 3D-объекты;
- навыки создания VR *(Virtuality Reality = виртуальная реальность)* приложений;
- защищать собственные проекты;
- навыки создания VR устройства

1.4. Система оценки достижения планируемых результатов освоения основной образовательной программы основного общего образования

Виды контроля:

- промежуточный контроль, проводимый во время занятий;
- итоговый контроль, проводимый после завершения всей учебной программы.

Формы проверки результатов:

- наблюдение за обучающимися в процессе работы;
- $\bullet$  игры;
- индивидуальные и коллективные творческие работы;
- беседы с обучающимися и их родителями.

Формы подведения итогов:

- выполнение практических работ;
- $\bullet$  тесты;
- анкеты;
- защита проекта.

Итоговая аттестация обучающихся проводится по результатам подготовки и защиты проекта.

Для оценивания деятельности обучающихся используются инструменты само- и взаимооценки.

## **2. Учебно-тематический план**

# 2.1. Примерные программы учебных предметов, курсов.

Примерное учебно-тематическое планирование:

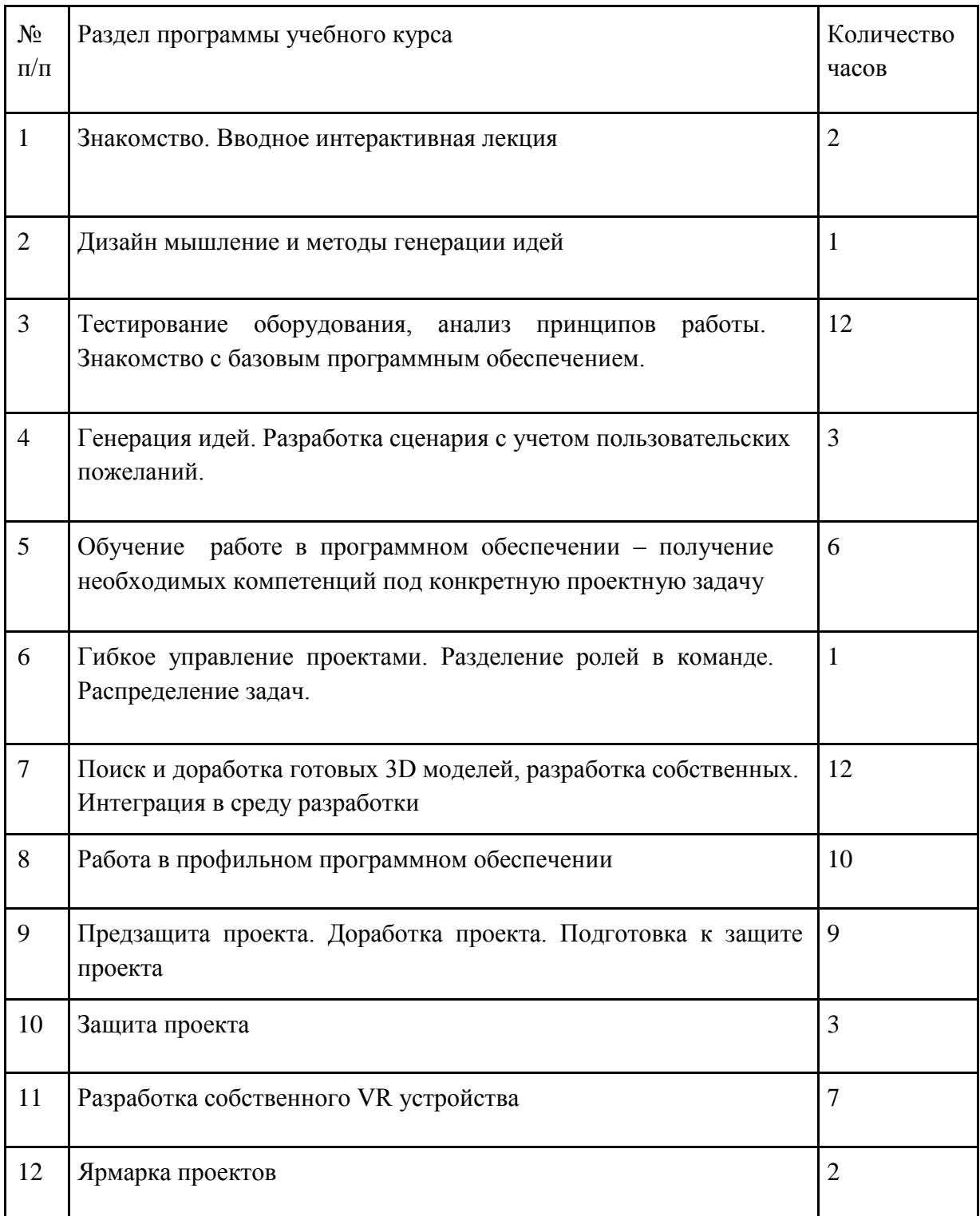

2.2. Основное содержание учебных предметов на уровне основного общего образования

На протяжении курса программы обучающиеся познакомятся с различными устройствами, в каких областях применяется технологии виртуальной и дополненной реальности, какие задачи можно решать с помощью технологий, а также смогут сами применять их в своей повседневной жизни. Обучающиеся базово усвоят принцип создания приложений. Узнают, что необходимо для создания приложений и устройств

. В рамках программы выберут проектное направление, научатся ставить задачи, исследовать проблематику, планировать ведение проекта и грамотно распределять роли внутри команды.

Обучающиеся смогут познакомиться с историей развития технологий виртуальной и дополненной реальности. Узнают о современных устройствах, смогут решить различные задачи с их помощью. Узнают также и об основном устройстве шлема виртуальной реальности. Обучающиеся узнают, как создаются приложения с применением технологий виртуальной и дополненной реальности. Как производится настройка устройств и запуск приложений.

Обучающиеся углубятся в технологию создания 3D-графики, самостоятельно создадут 3D-модели для решения различных задач.

Обучающиеся ознакомятся с различными устройствами прототипирования. Узнают общие принципы работы устройств, сферы их применения и продукты деятельности данных устройств. Обучающиеся научатся готовить 3D-модели для печати с помощью экспорта данных.

Обучающиеся изучат основы подготовки презентации, создадут её и подготовятся к представлению реализованного прототипа.

## **3. Организационный раздел примерной основной образовательной программы основного общего образования**

3.1. Примерный учебный план основного общего образования

3.1.1. Примерный календарный учебный график на 2019/2020 учебный год

**Период обучения** — сентябрь-май.

**Количество учебных недель** — 34.

**Количество часов** — 68.

**Режим проведения занятий:** 2 раза в неделю.

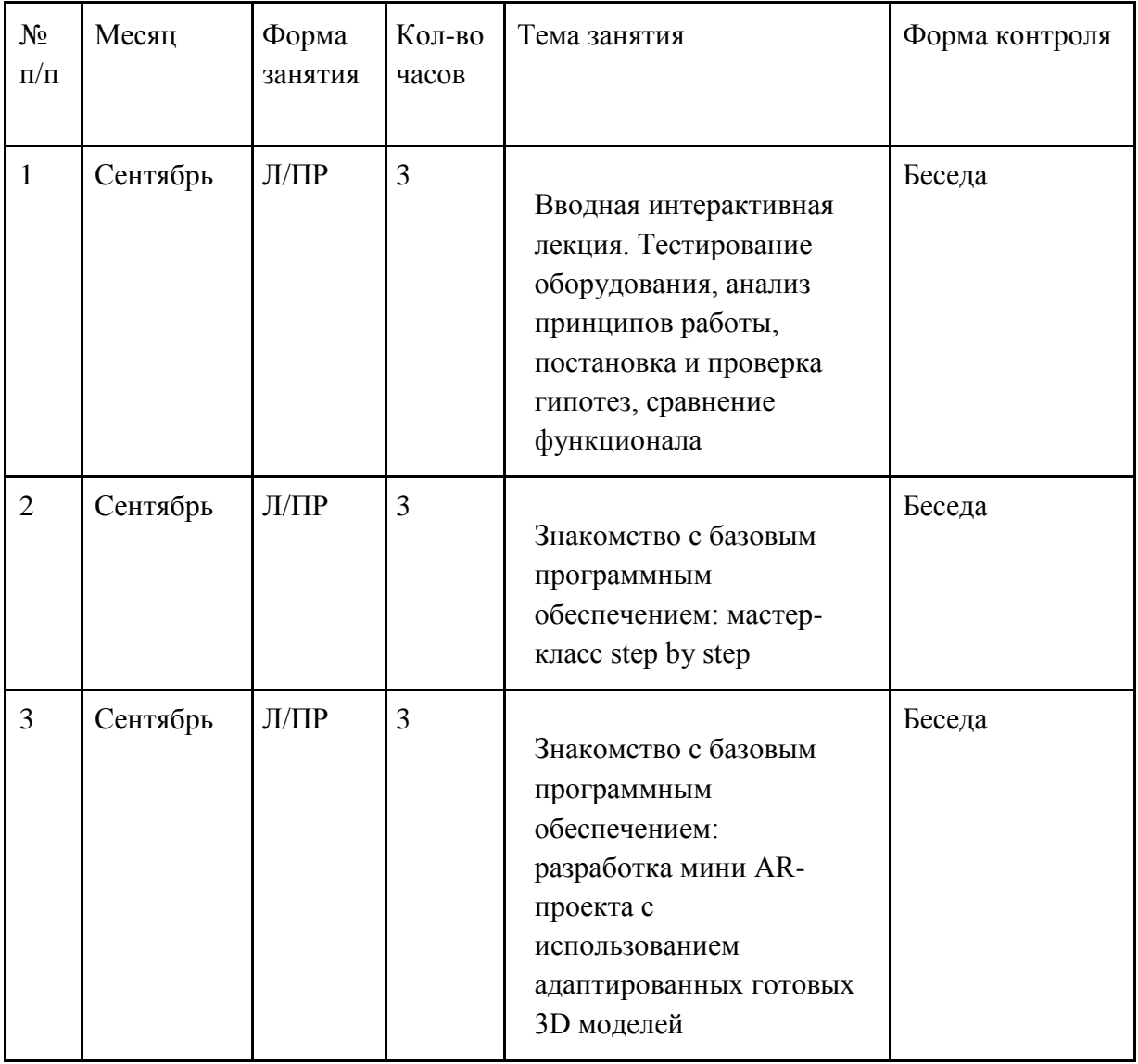

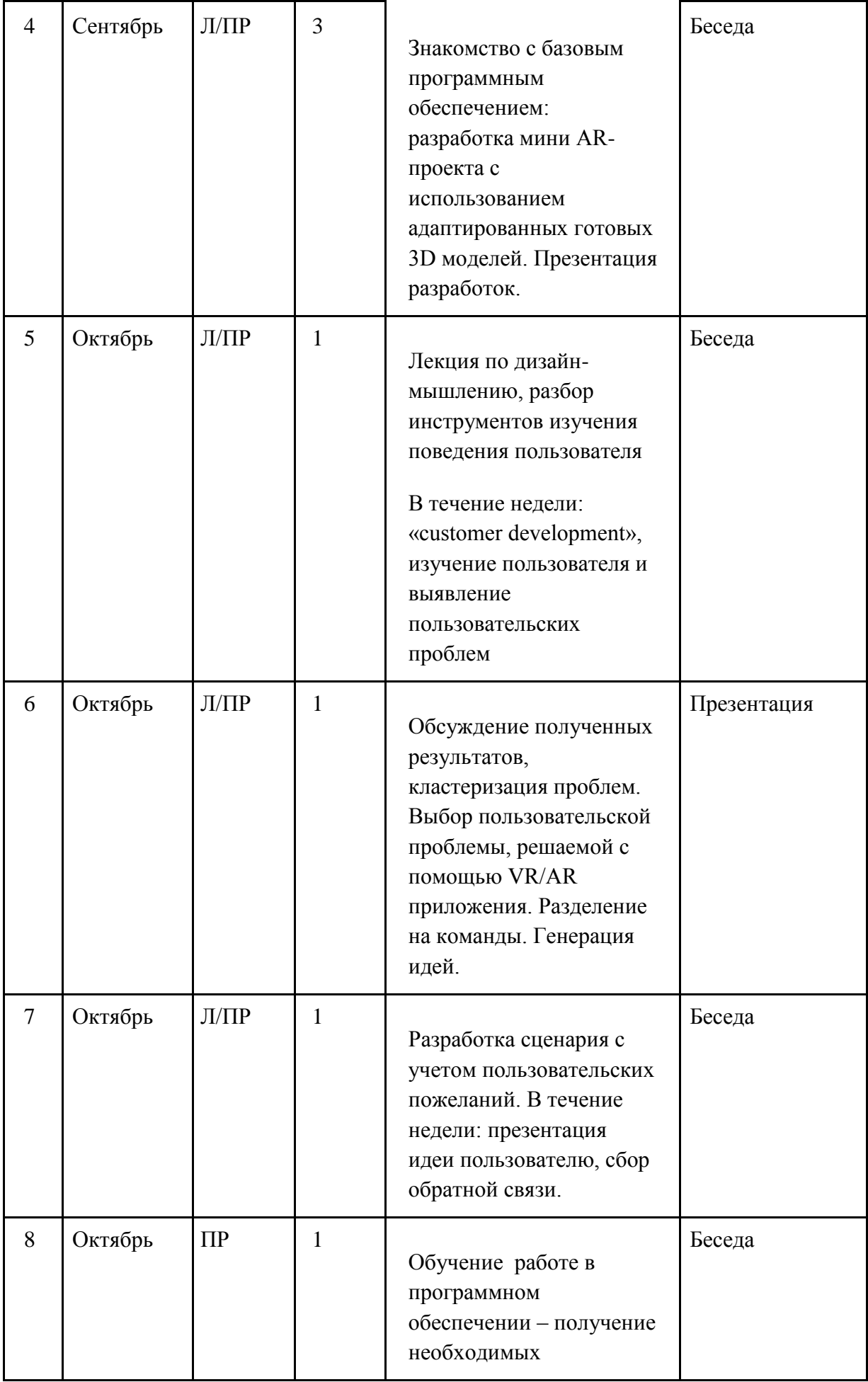

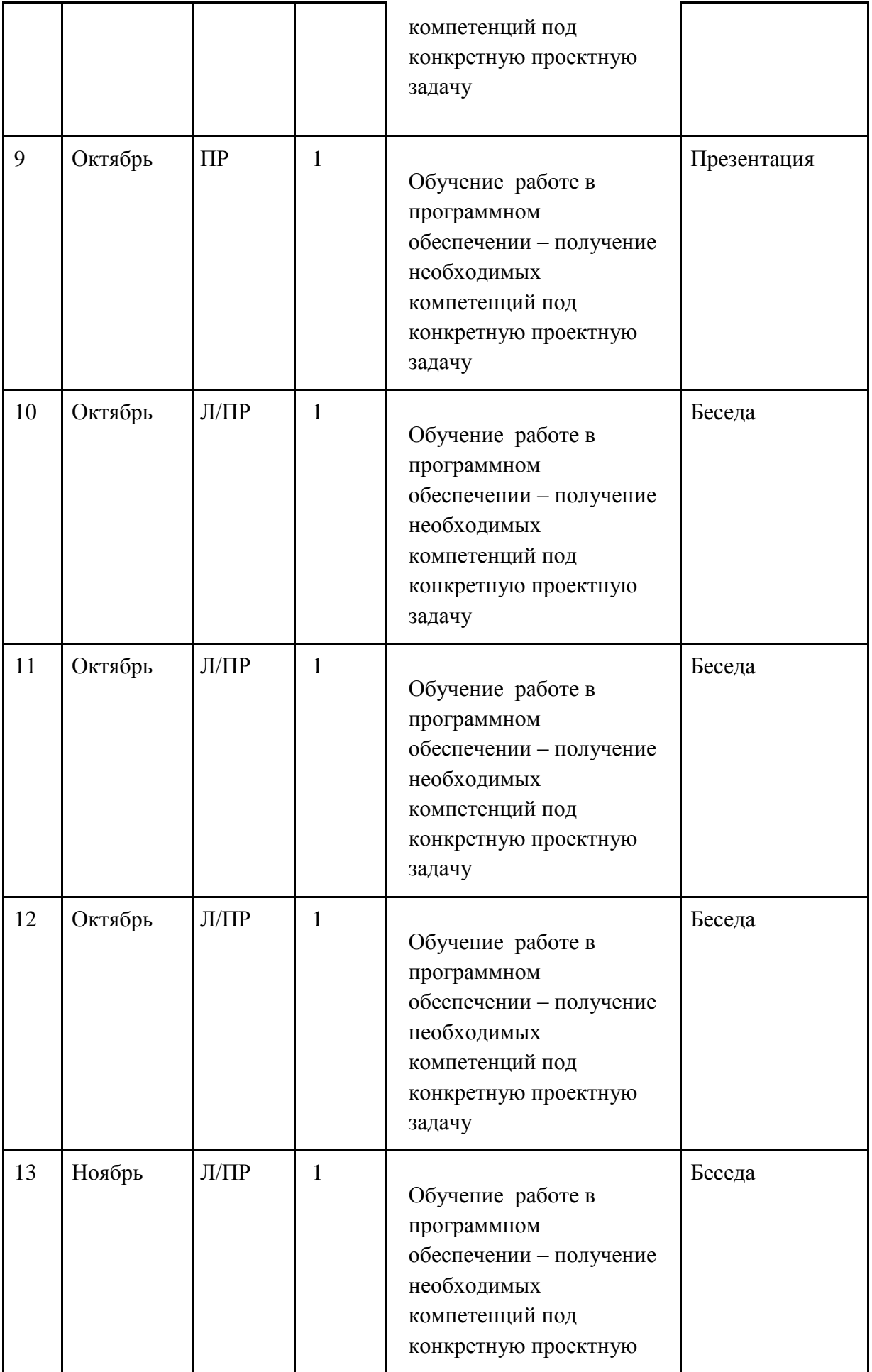

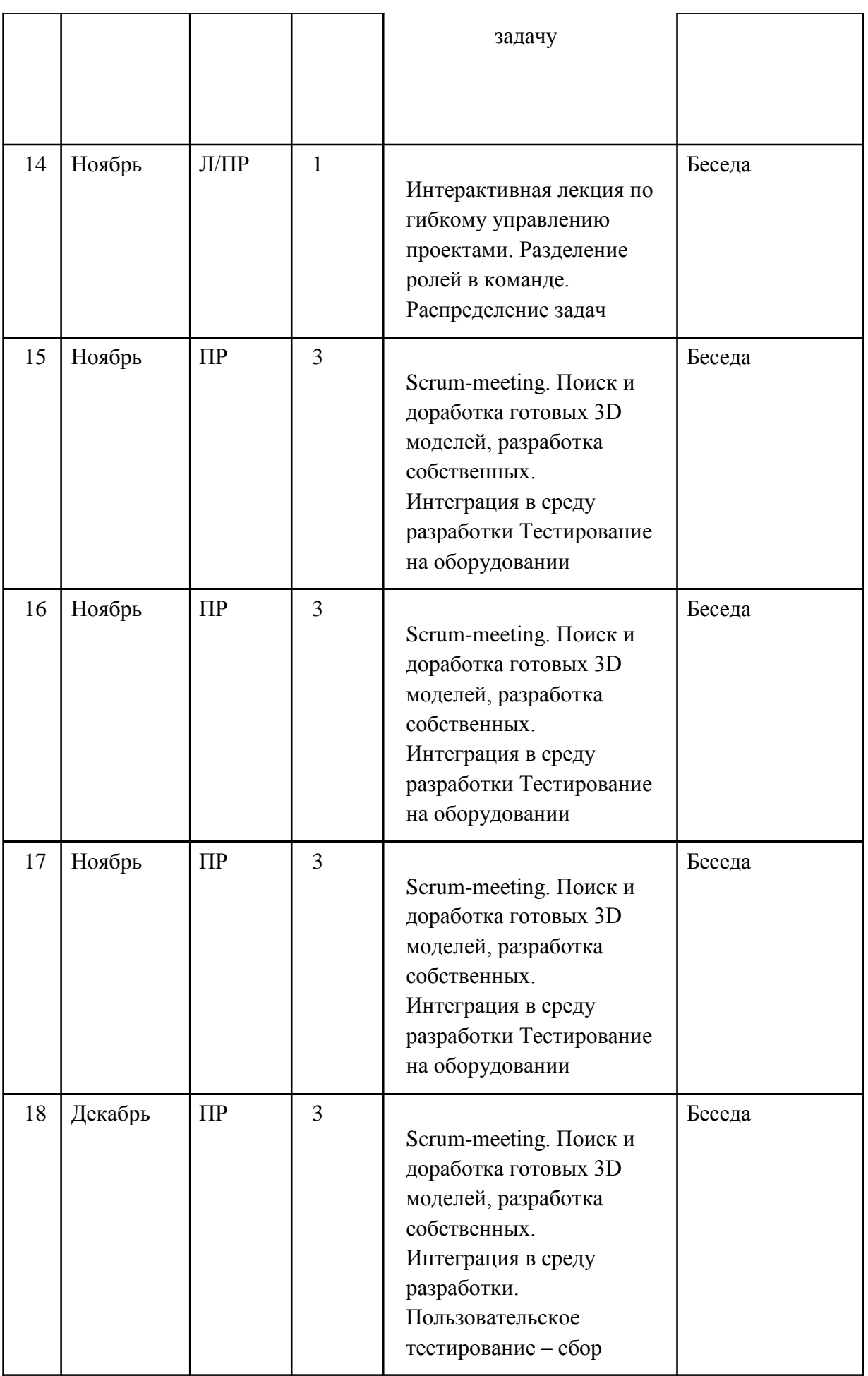

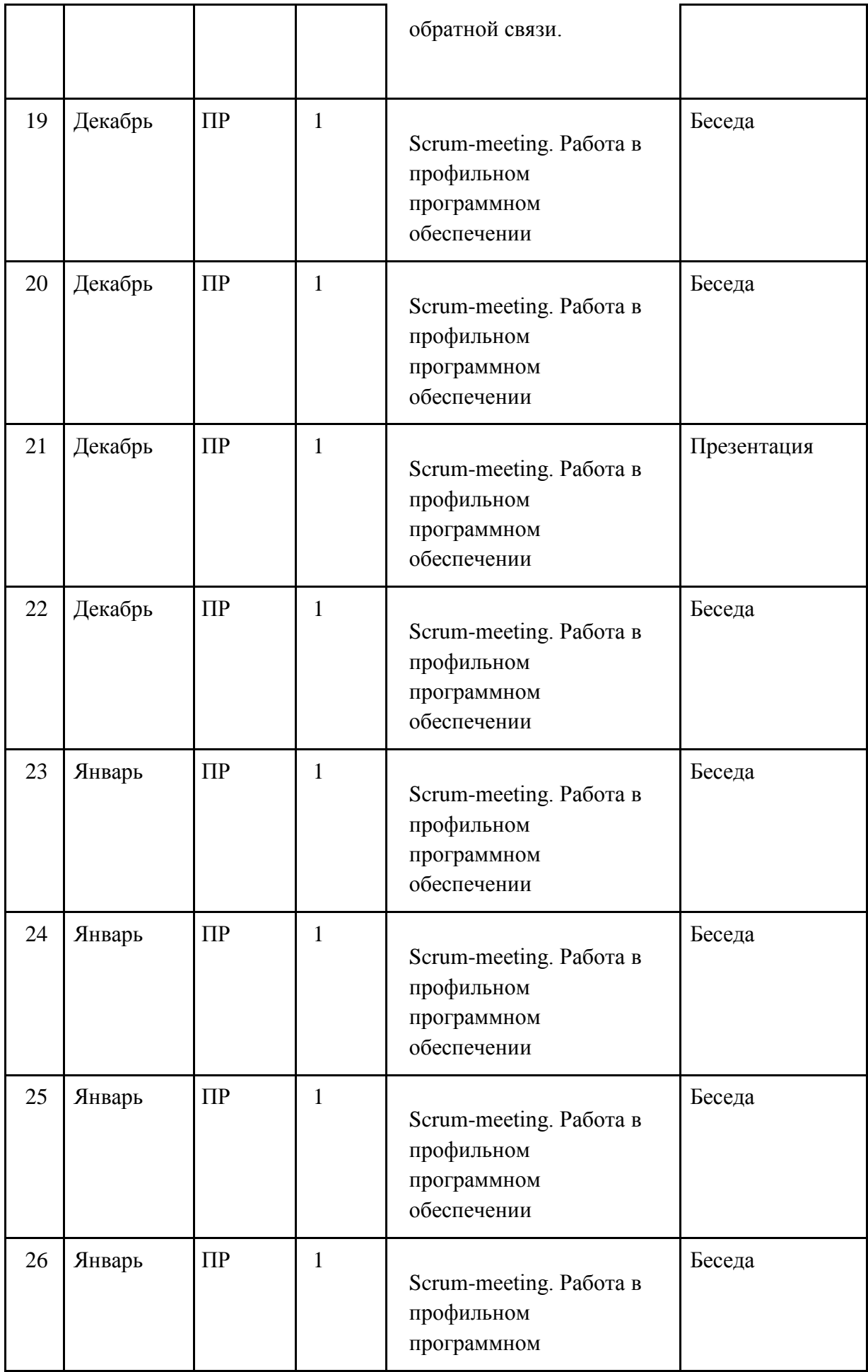

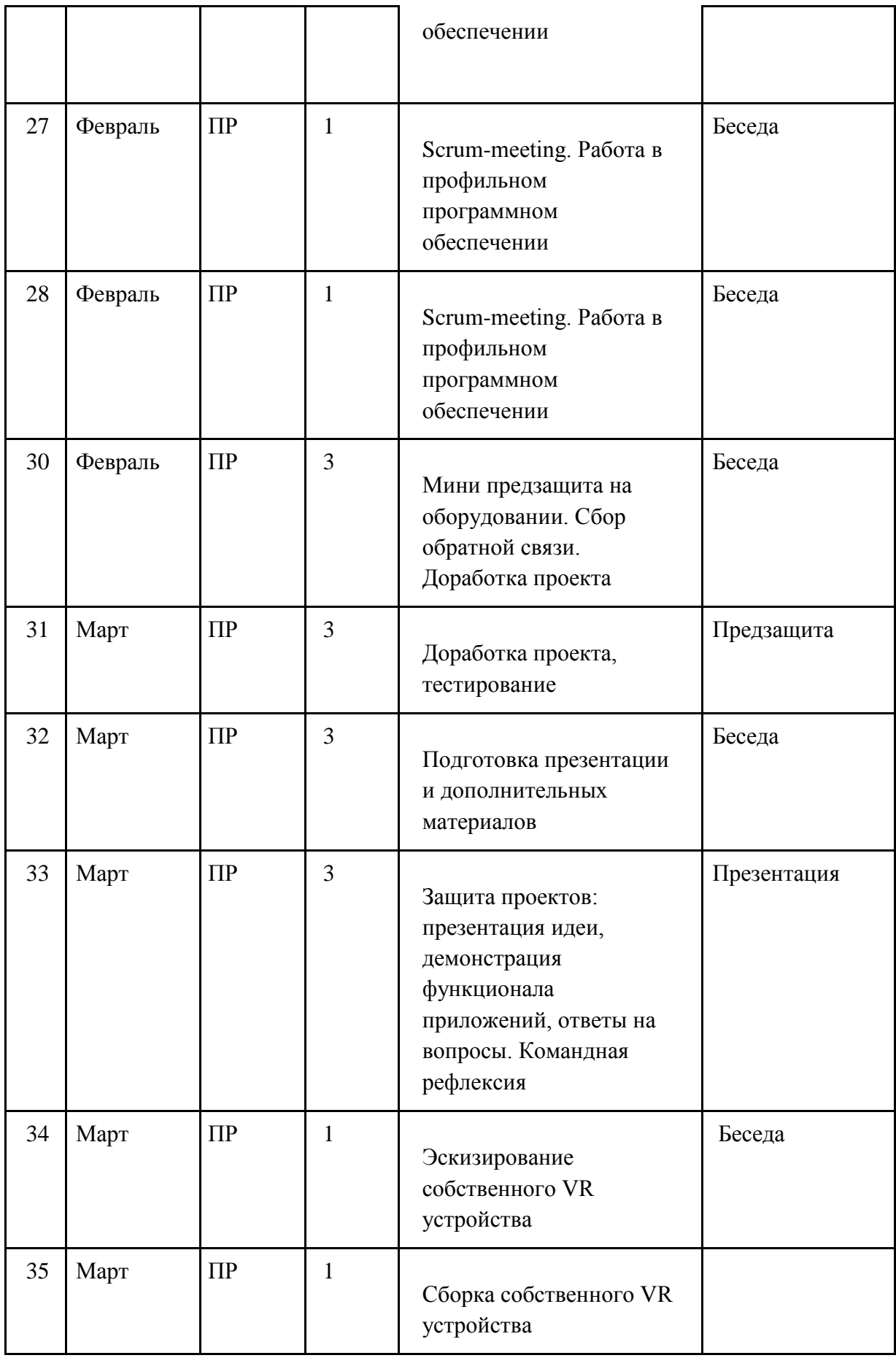

| 36 | Апрель | $\Pi$ P | 1            | Сборка собственного VR<br>устройства          |             |
|----|--------|---------|--------------|-----------------------------------------------|-------------|
|    |        |         |              |                                               |             |
| 37 | Апрель | $\Pi$ P | $\mathbf{1}$ | Сборка собственного VR<br>устройства          |             |
| 38 | Апрель | $\Pi$ P | 1            | Сборка собственного VR<br>устройства          | Презентация |
| 39 | Апрель | $\Pi$ P | 1            | Разработка 3D модели<br>идеального устройства |             |
| 40 | Апрель | $\Pi$ P | $\mathbf{1}$ | Разработка 3D модели<br>идеального устройства |             |
| 41 | Апрель | $\Pi$ P | $\mathbf{1}$ | Разработка 3D модели<br>идеального устройства |             |
| 42 | Апрель | $\Pi$ P | 1            | Разработка 3D модели<br>идеального устройства | Презентация |
| 43 | Апрель | $\Pi$ P | 1            | Ярмарка проектов.<br>Финальная рефлексия      | Выставка    |

3.2. Система условий реализации основной общеобразовательной программы

3.2.1. Описание кадровых условий реализации основной образовательной программы основного общего образования (описание компетенций наставника)

Наставник программы «Разработка приложений виртуальной и дополненной реальности» работает на стыке самых актуальных знаний в области технологий виртуальной и дополненной реальности, а также генерирует новые подходы и решения, воплощая их в реальные проекты. Наставник является грамотным специалистом в области 3D моделирования и программирования, следит за новостями своей отрасли, изучает новые технологии. Обладает навыками проектной деятельности, внедряя её принципы в процесс обучения.

Наставник в равной степени обладает как системностью мышления, так и духом творчества; мобилен, умеет работать в команде, критически мыслить, анализировать и обобщать опыт, генерировать новое, умеет ставить задачи и решать их, а также работать в условиях неопределённости и в рамках проектной парадигмы. Помимо этого, наставник обладает педагогической харизмой.

### 3.3. Содержание курса.

Основные разделы программы учебного курса

### **1) Введение в основы технологий виртуальной и дополненной реальности**

Обучающиеся познакомятся с различными современными устройствами виртуальной и дополненной реальности, историей развития этих устройств. Научаться различать Виртуальную, дополненную и смешанною реальность. Узнают, в каких областях применяются технологии виртуальной и дополненной реальности, какие задачи они могут решать, а также как обучающиеся могут сами применять их в своей повседневной жизни.

### **2) Дизайн мышление и методы генерации идей**

Обучающиеся познакомятся с понятиями дизайн мышления, пользовательский опыт, .глубинное интервью и пр. Научатся определять проблемы пользователя, проводить исследование. Изучат способы генерации идей для решение проблем

# **3) Тестирование оборудования, анализ принципов работы. Знакомство с базовым программным обеспечением.**

Обучающиеся познакомятся с профильным оборудованием, научатся различать различные устройства. Узнают границы применения различного оборудования. Научатся настраивать оборудование и запускать на нем различные приложения. Познакомятся с профильным программным обеспечением необходимым для создания различных приложений. Узнают границы применения данного программного обеспечения, познакомятся с базовым интерфейсом.

# **4) Генерация идей. Разработка сценария с учетом пользовательских пожеланий**

Обучающиеся попробуют на практике различные способы генерации идей. Разработают сценарий приложения с учетом требований пользователя.

### **5) Обучение работе в программном обеспечении**

Обучающиеся познакомятся с необходимыми инструментами для создания приложений. Научатся создавать простейшие приложения для различных устройств.

### **6) Гибкое управление проектами.**

Обучающиеся познакомятся с различными методами управления проектами. Научатся распределять роли и задачи в команде.

### **7) 3D графика. 3D моделирование**

Обучающиеся познакомятся с понятием 3D модель, научаться находить и использовать готовые 3D модели. Познакомятся с различными форматами 3D моделей. Познакомятся с различными 3D редакторами. Познакомятся с интерфейсом 3D редактора. Научатся создавать собственные 3D модели.

## **8) Разработка собственного VR устройства**

Обучающиеся познакомятся с устройством простейшего VR шлема. Научаться определять межзрачковое расстояния, рассчитывать фокусное расстояние линз. Познакомятся с различными материалами для создания собственного устройства. Ознакомятся с устройствами прототипирования, узнают общие принципы работы устройств, а также когда они применяются и что с их помощью можно получить. Создадут собственное VR устройство

## **9) Подготовка презентаций**

Обучающиеся изучат основы в подготовке презентации. Создадут презентации. Подготовятся к представлению созданного приложения и VR шлема.

### **10) Защита проектов**

Представление разработанного приложения и созданного устройства..

# **3.4. Тематическое планирование:**

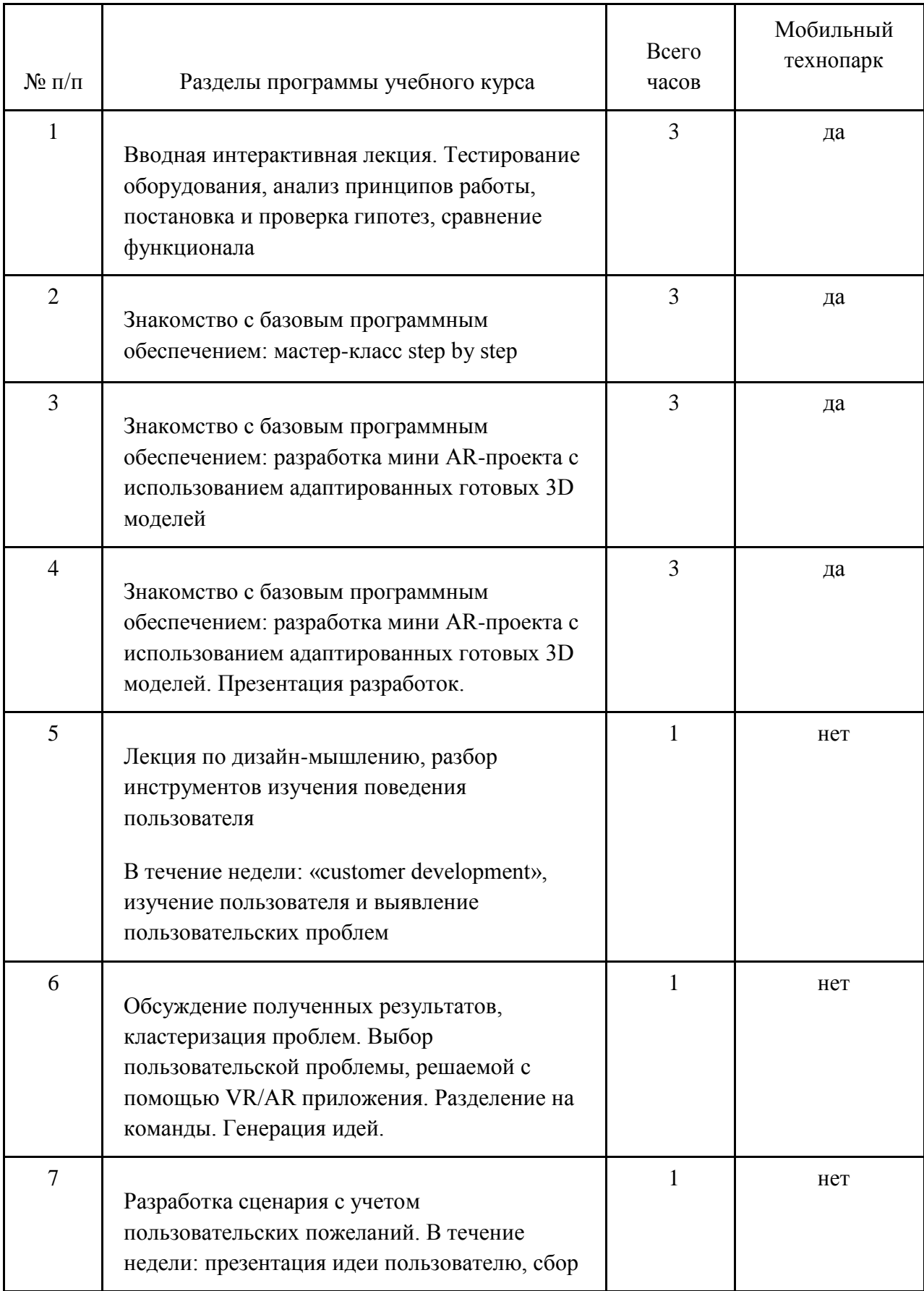

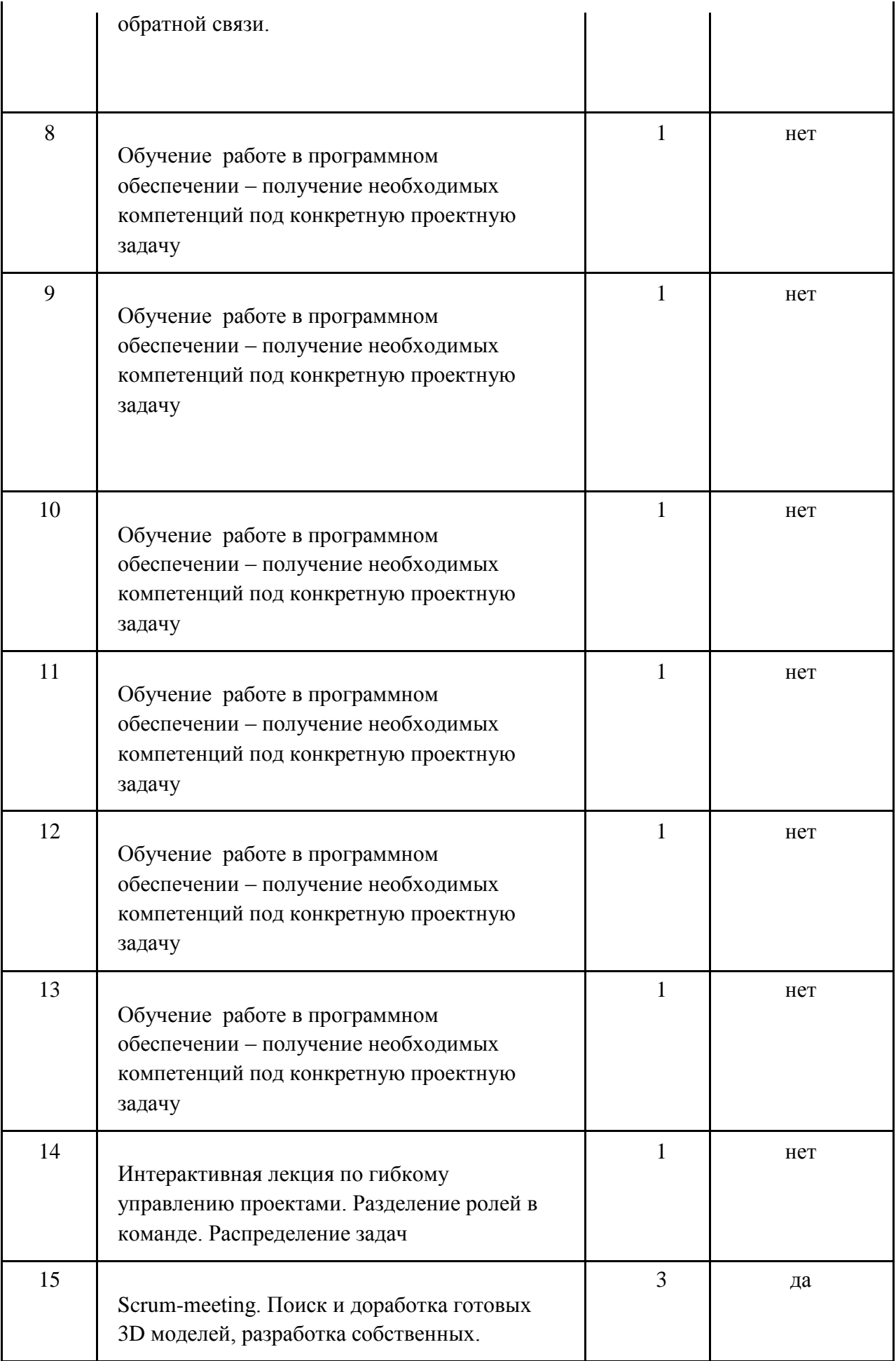

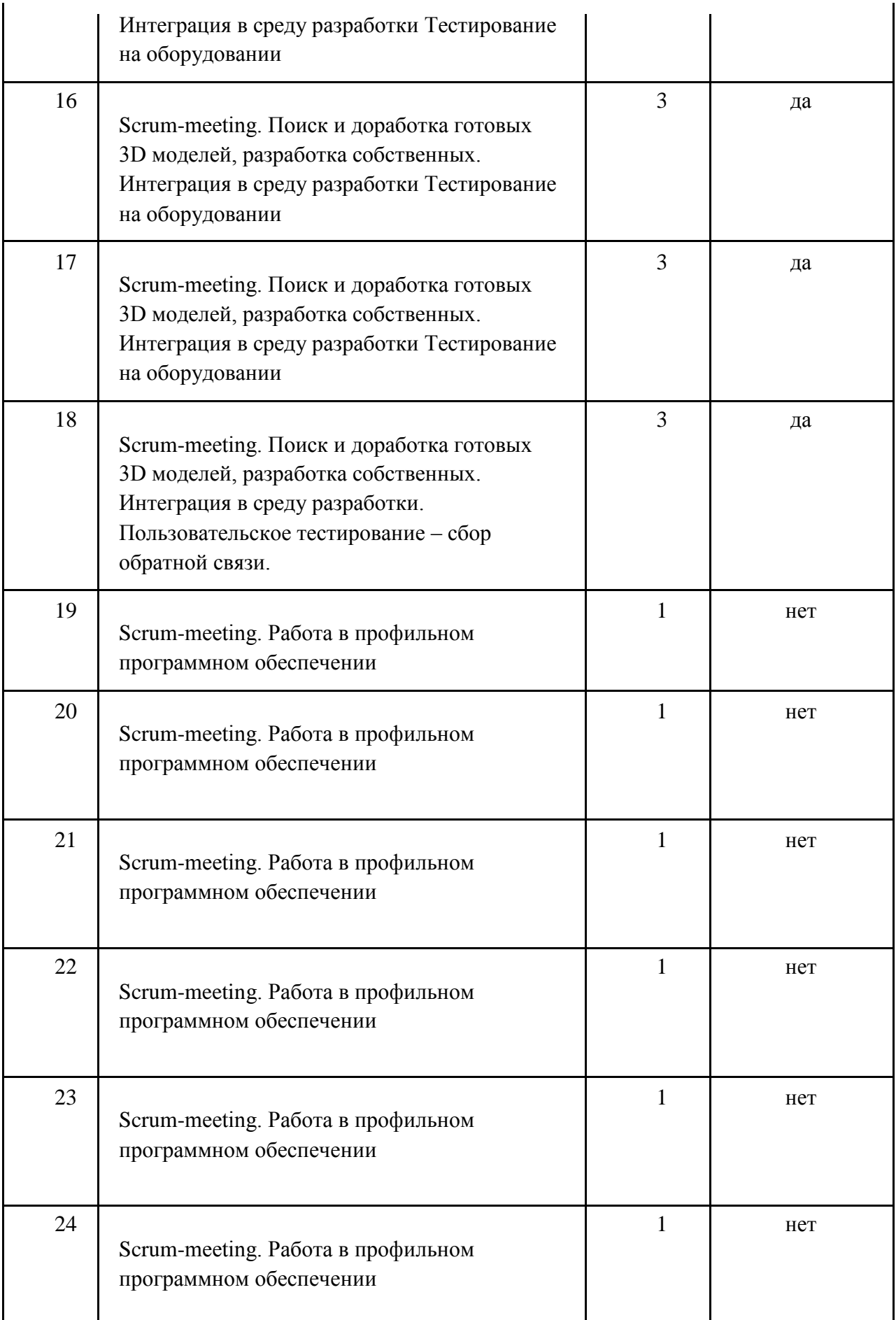

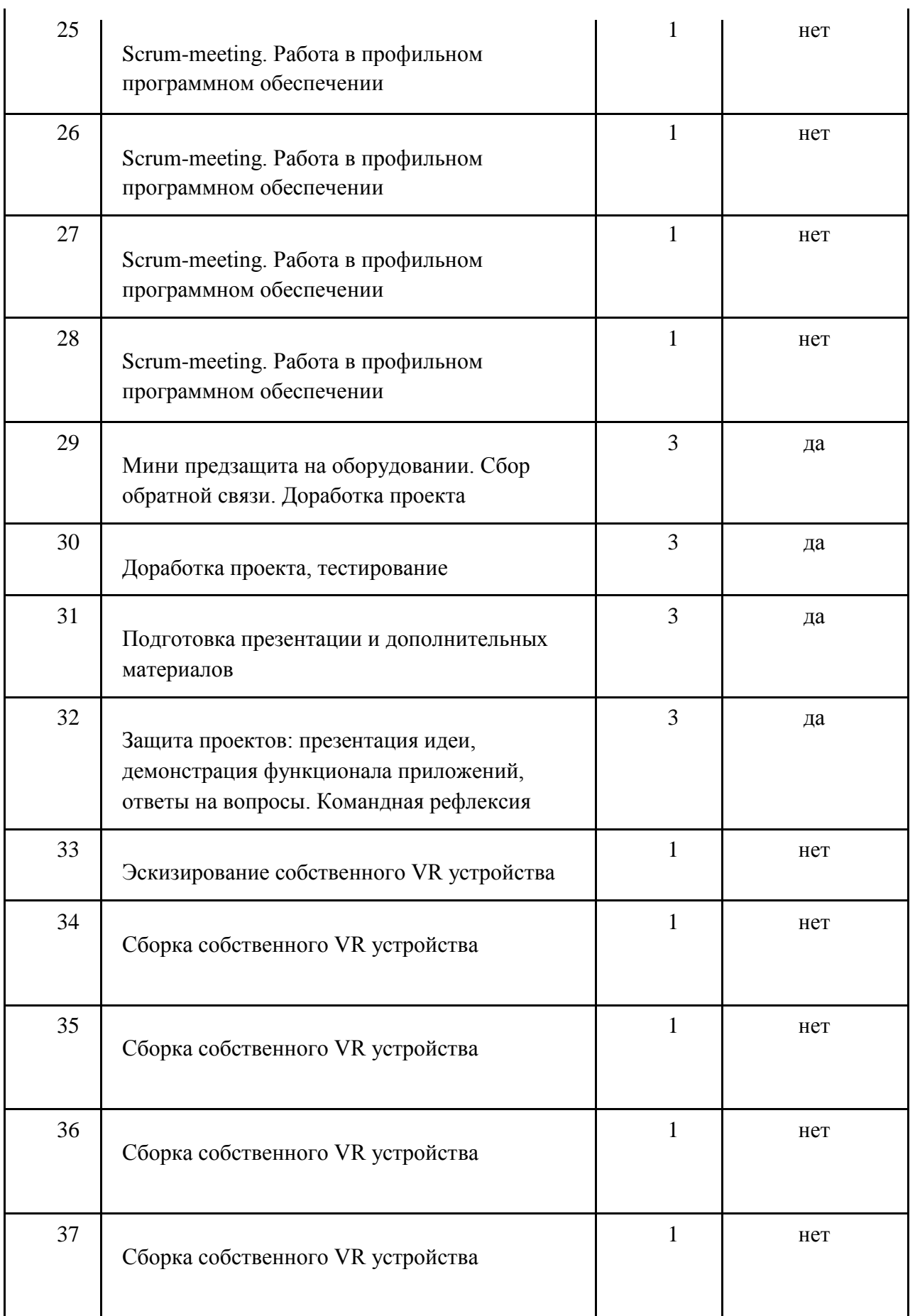

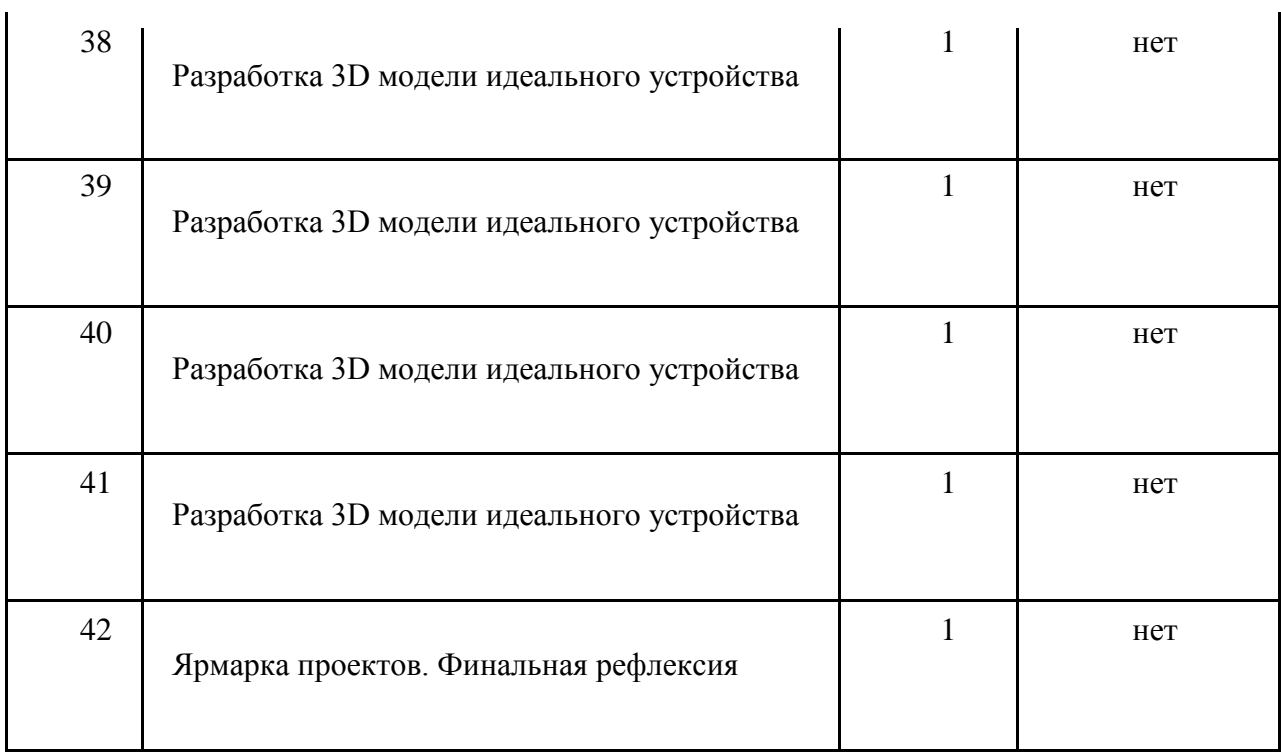

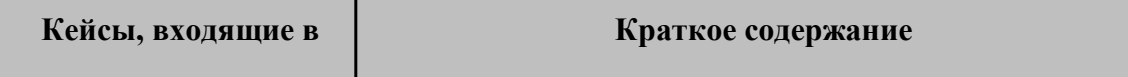

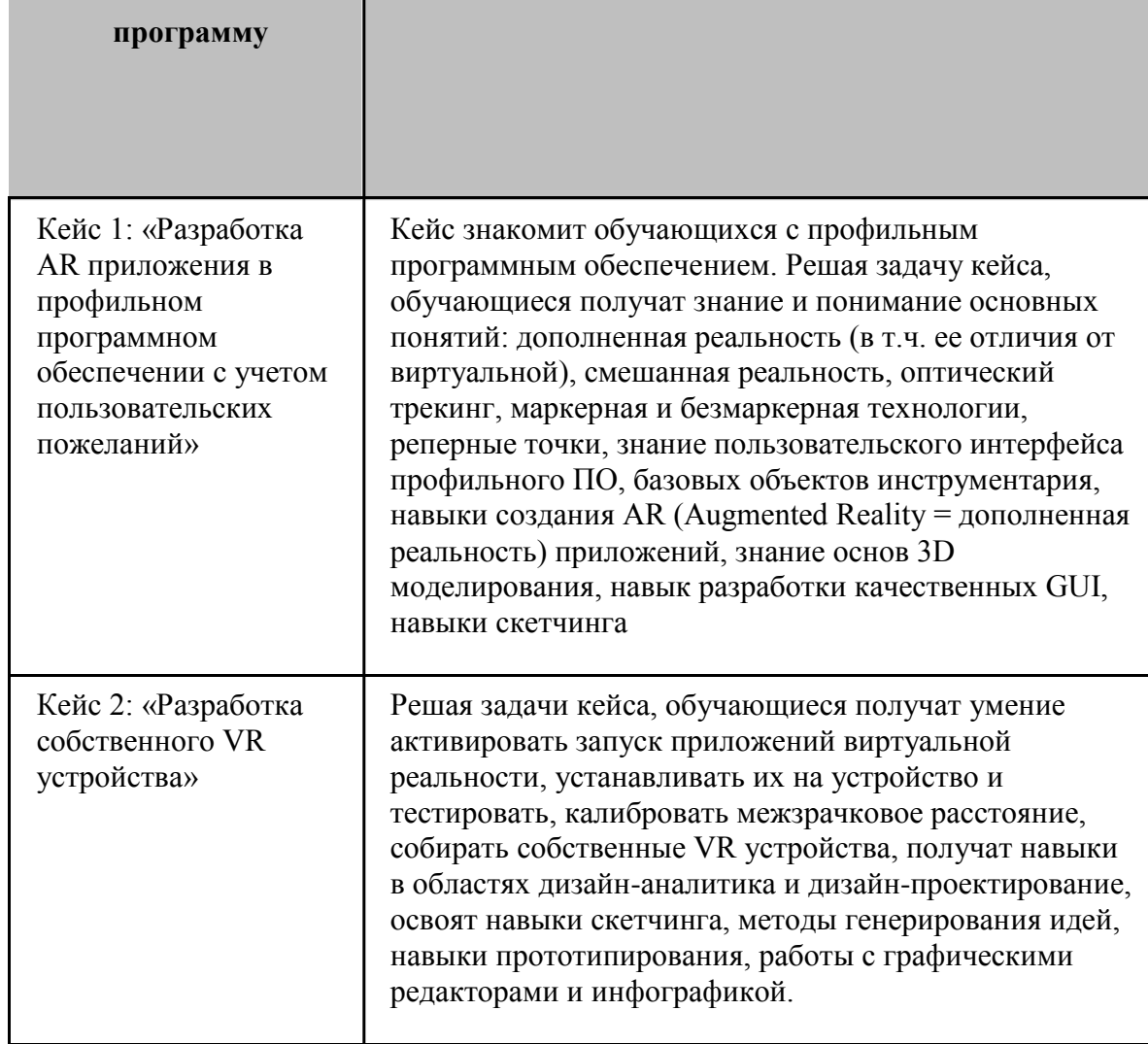

## **4. Материально-технические условия реализации основной образовательной программы**

## 4.1. Список оборудования

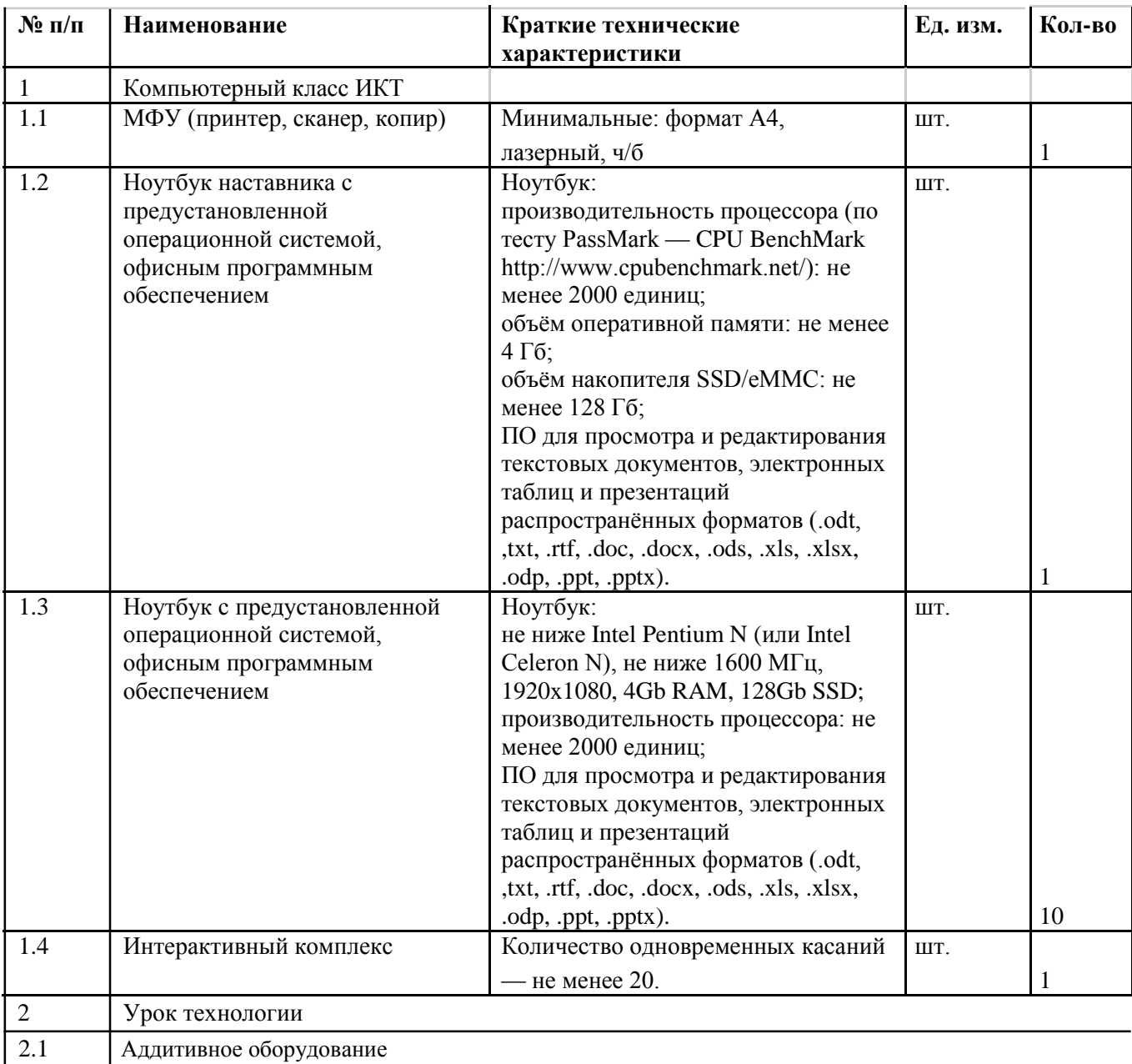

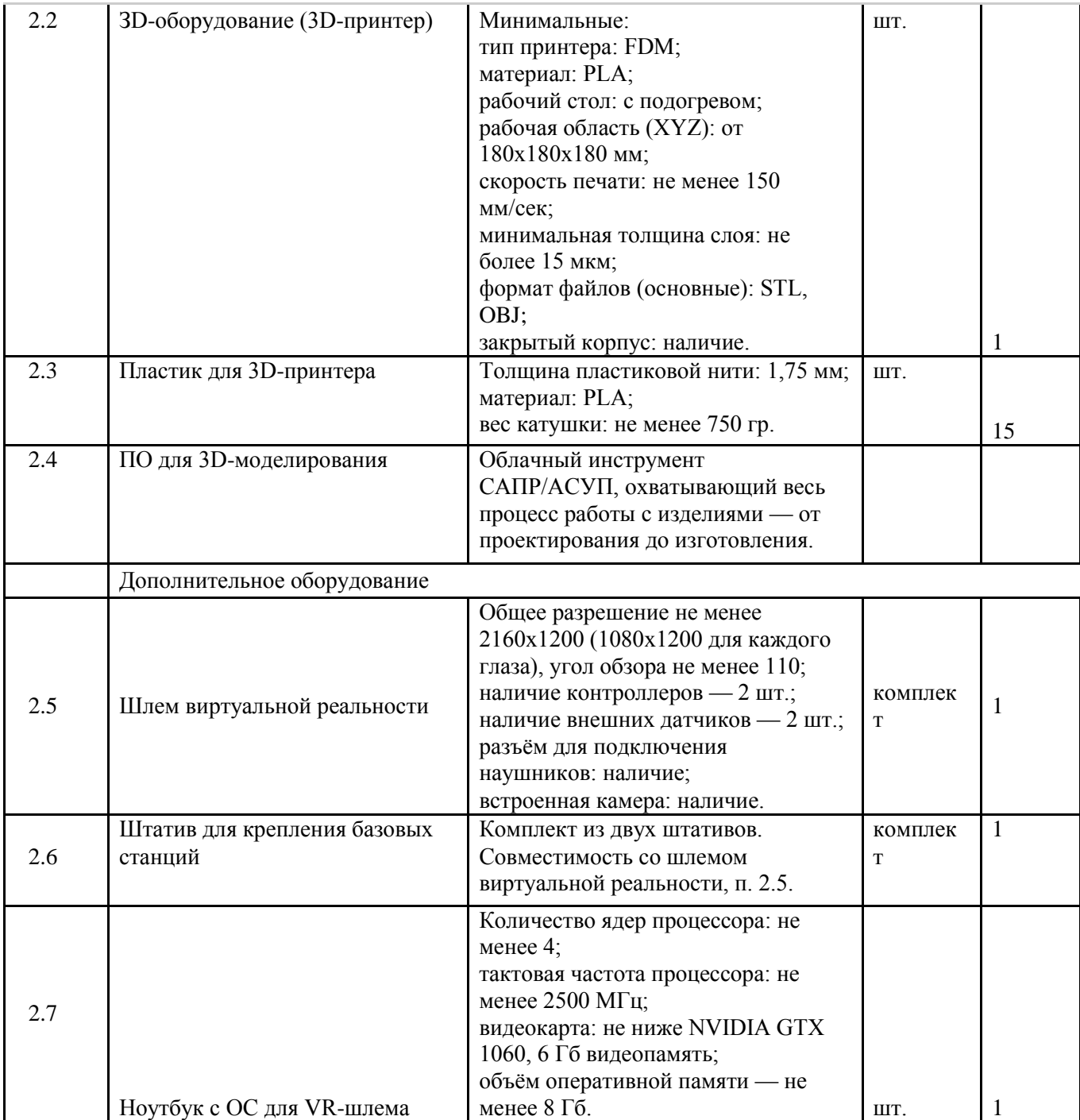

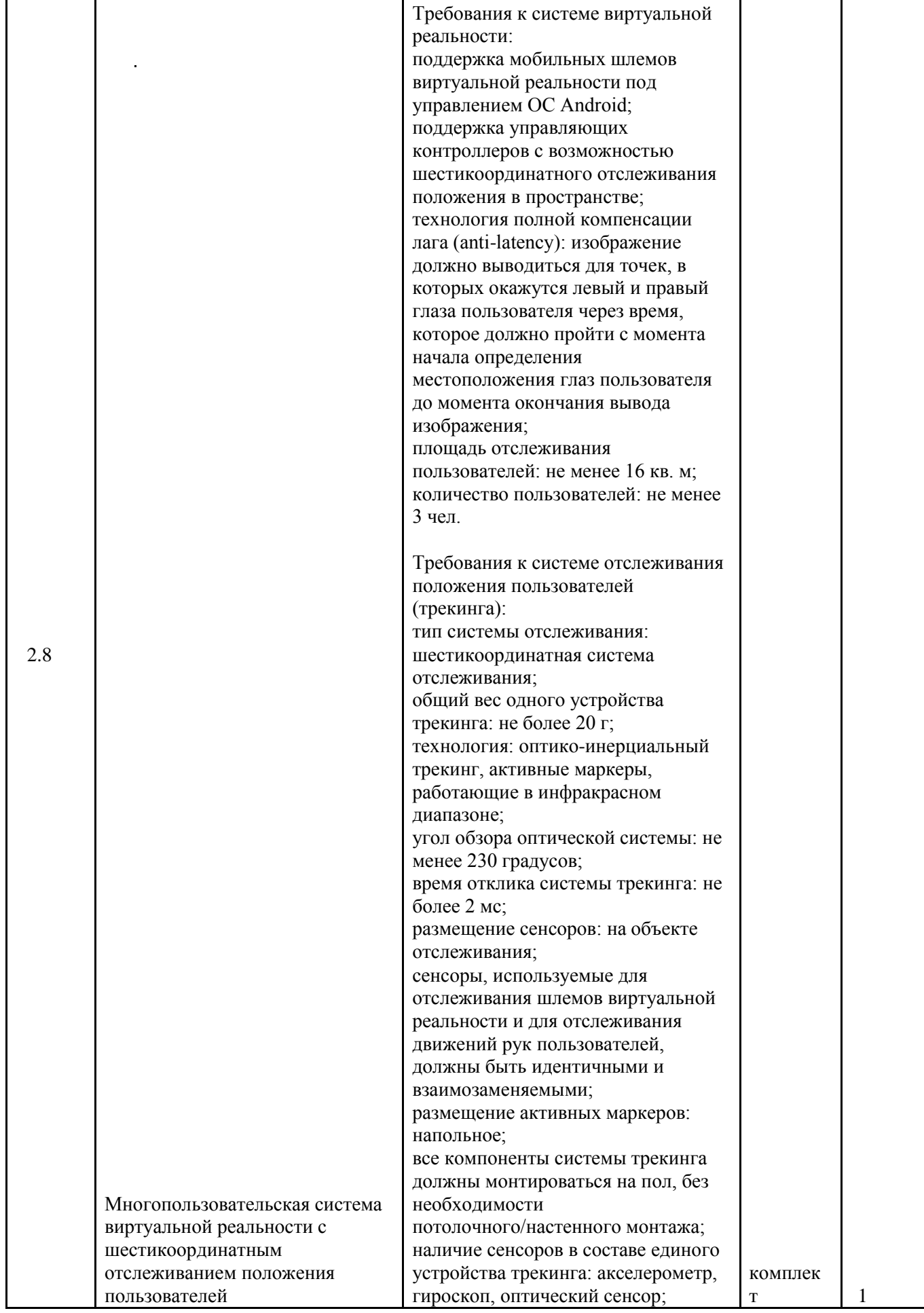

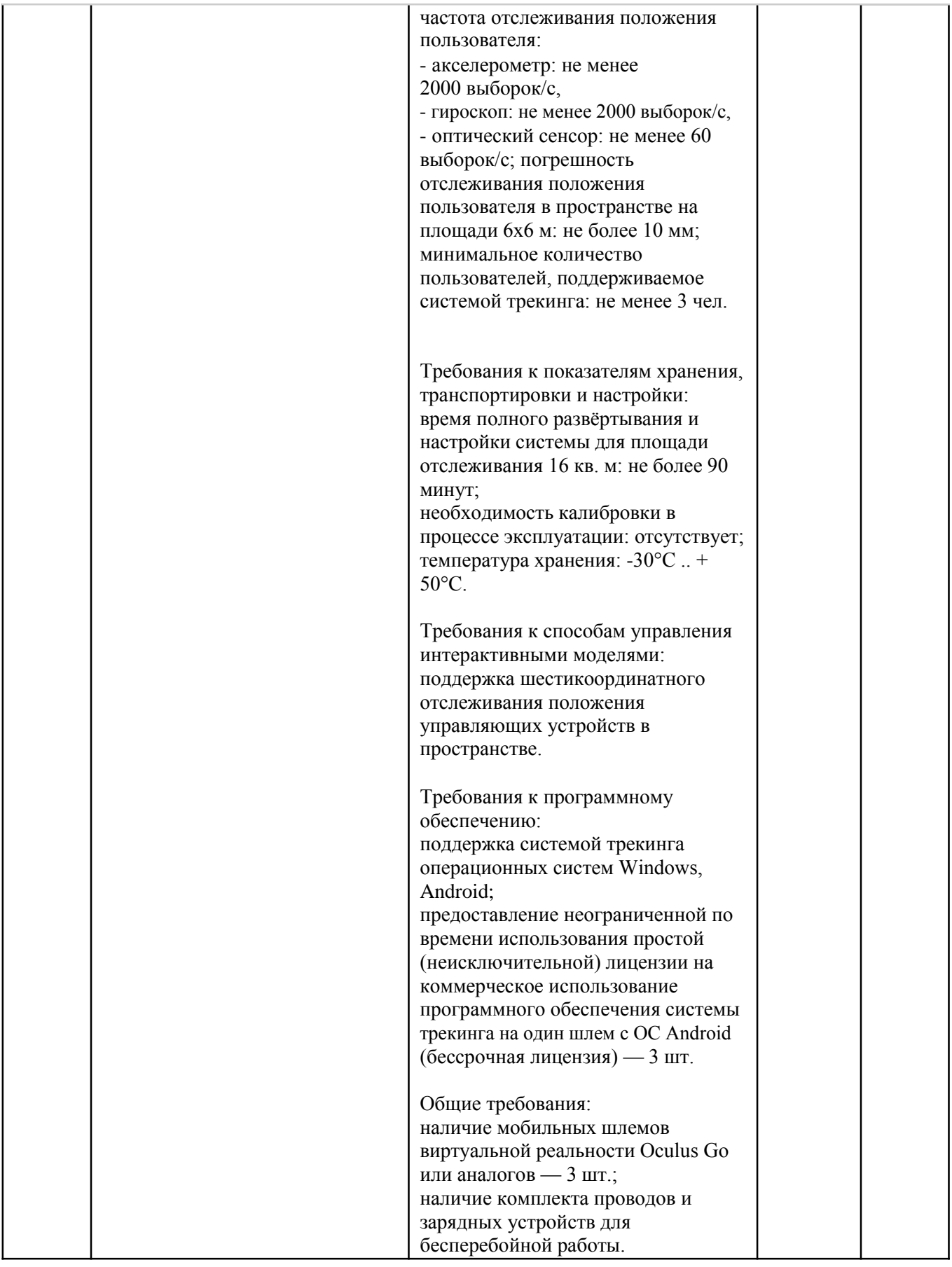

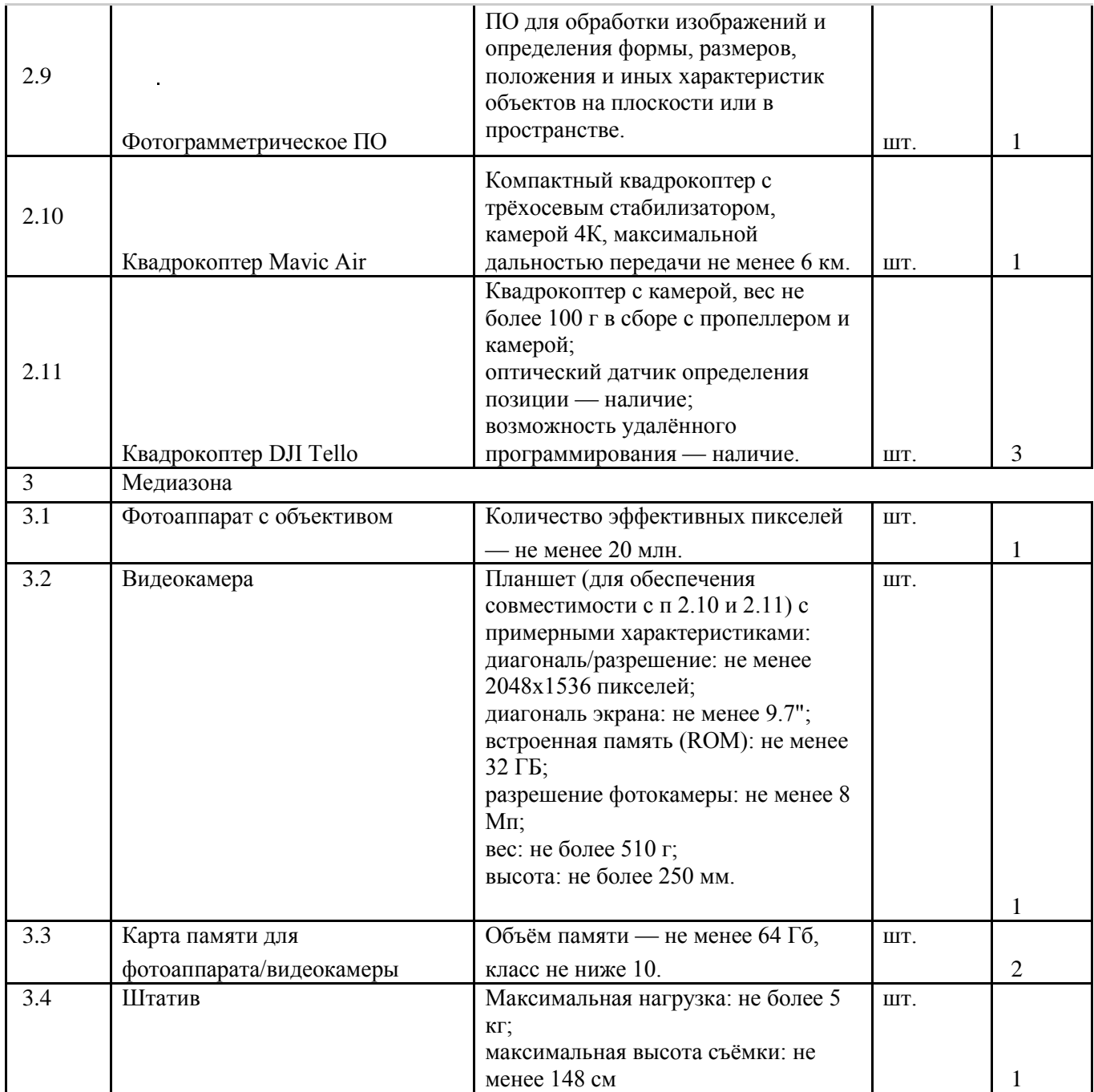

## **5. Информационно-методические условия реализации основной образовательной программы основного общего образования**

## 5.1. Список источников литературы

1. [Адриан Шонесси «](http://www.ozon.ru/person/31288915/)Как стать дизайнером, не продав душу дьяволу» / Питер

2. [Жанна Лидтка, Тим Огилви](http://www.ozon.ru/person/30061607/) «Думай как дизайнер. Дизайн-мышление для менеджеров» / Манн, Иванов и Фербер

3. [Майкл Джанда](http://www.ozon.ru/person/30848066/) «Сожги свое портфолио! То, чему не учат в дизайнерских школах» / Питер

4. [Фил Кливер «](http://www.ozon.ru/person/2308855/)Чему вас не научат в дизайн-школе» / Рипол Классик

5. Bjarki [Hallgrimsson «](http://www.amazon.com/s/ref=rdr_ext_aut?_encoding=UTF8&index=books&field-author=Bjarki%20Hallgrimsson)Prototyping and Modelmaking for Product Design (Portfolio Skills)» / Paperback 2012

6. [Jennifer Hudson](http://www.amazon.com/s/ref=dp_byline_sr_book_1?ie=UTF8&text=Jennifer+Hudson&search-alias=books&field-author=Jennifer+Hudson&sort=relevancerank) «Process 2nd Edition: 50 Product Designs from Concept to Manufacture»

7. Jim Lesko «Industrial Design: Materials and Manufacturing Guide»

8. [Kevin Henry «](http://www.amazon.com/s/ref=rdr_ext_aut?_encoding=UTF8&index=books&field-author=Kevin%20Henry)Drawing for Product Designers (Portfolio Skills: Product Design)» / Paperback 2012

9. [Koos Eissen, Roselien Steur](http://www.amazon.com/s/ref=rdr_ext_aut?_encoding=UTF8&index=books&field-author=Koos%20Eissen) «Sketching: Drawing Techniques for Product Designers» / Hardcover 2009

10. Kurt Hanks, [Larry Belliston](http://www.amazon.com/s/ref=dp_byline_sr_book_2?ie=UTF8&text=Larry+Belliston&search-alias=books&field-author=Larry+Belliston&sort=relevancerank) «Rapid Viz: A New Method for the Rapid Visualization of Ideas»

11. Rob Thompson «Prototyping and Low-Volume Production (The Manufacturing Guides)»

12. Rob Thompson «Product and Furniture Design (The Manufacturing Guides)»

13. Rob Thompson, [Martin Thompson](http://www.amazon.com/s/ref=dp_byline_sr_book_2?ie=UTF8&text=Martin+Thompson&search-alias=books&field-author=Martin+Thompson&sort=relevancerank) « Sustainable Materials, Processes and Production (The Manufacturing Guides)»

14. [Susan Weinschenk «](http://www.amazon.com/s/ref=dp_byline_sr_book_1?ie=UTF8&text=Susan+Weinschenk&search-alias=books&field-author=Susan+Weinschenk&sort=relevancerank)100 Things Every Designer Needs to Know About People (Voices That Matter)»

- 15. http://holographica.space
- 16. [http://bevirtual.ru](http://bevirtual.ru/)
- 17. [https://vrgeek.ru](https://vrgeek.ru/)
- 18. <https://habrahabr.ru/hub/virtualization/>
- 19. [https://geektimes.ru](https://geektimes.ru/)
- 20. <http://www.virtualreality24.ru/>
- 21. <https://hi-news.ru/tag/virtualnaya-realnost>
- 22. [https://hi-news.ru/tag/dopolnennaya-realnost](https://vk.com/away.php?to=https%3A%2F%2Fhi-news.ru%2Ftag%2Fdopolnennaya-realnost&cc_key=)
- 23. <http://www.rusoculus.ru/forums/>
- 24. [http://3d-vr.ru/](https://vk.com/away.php?to=http%3A%2F%2F3d-vr.ru%2F&cc_key=)
- 25. [VRBE.ru](https://vk.com/away.php?to=http%3A%2F%2FVRBE.ru&cc_key=)
- 26. [http://www.vrability.ru/](https://vk.com/away.php?to=http%3A%2F%2Fwww.vrability.ru%2F&cc_key=)
- 27. [https://hightech.fm/](https://vk.com/away.php?to=https%3A%2F%2Fhightech.fm%2F&cc_key=)
- 28. <http://www.vrfavs.com/>
- 29. <http://designet.ru/>
- 30. <https://www.behance.net/>
- 31. <http://www.notcot.org/>
- 32. <http://mocoloco.com/>
- 33. [https://www.youtube.com/channel/UCOzx6PA0tgemJl1Ypd\\_1FTA](https://www.youtube.com/channel/UCOzx6PA0tgemJl1Ypd_1FTA)
- 34. <https://vimeo.com/idsketching>

35[.https://ru.pinterest.com/search/pins/?q=design%20sketching&rs=typed&term\\_meta\[\]=desi](https://ru.pinterest.com/search/pins/?q=design%20sketching&rs=typed&term_meta%5b%5d=design%7Ctyped&term_meta%5b%5d=sketching%7Ctyped) [gn%7Ctyped&term\\_meta\[\]=sketching%7Ctyped](https://ru.pinterest.com/search/pins/?q=design%20sketching&rs=typed&term_meta%5b%5d=design%7Ctyped&term_meta%5b%5d=sketching%7Ctyped)

36. <https://www.behance.net/gallery/1176939/Sketching-Marker-Rendering>

37. Кузнецова, И.А. ВИАР Квантум тулкит. Ирина Кузнецова. – М.: Фонд новых форм развития образования, 2017 –128 с.